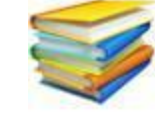

www.cours-fsjes.com<br>Portail des étudiants en fsjes

# **CHAPITRE II: LES OPERATIONS DE REGLEMENT**

Les opérations effectuées par I'entreprise peuvent être règles de différentes -manières. On peut distinguer entre les règlements au comptant et les règlements par effets de commerce.

# **I- LES INSTRUMENTS DE REGLEMENT AU COMPTANT :**

Ce sont des moyens utilises pour le règlement immédiat des opérations effectuées tels que la monnaie, le chèque, les virements bancaires ... etc.

## **1)· La monnaie.**

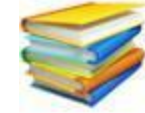

www.cours-fsjes.com

Portail des étudiants en fsjes

## **II LES EFFETS DE COMMERCE :**

Pour le règlement de leurs opérations d'achats et de ventes, les commerçants utilisent fréquemment des effets de commerce.

Un effet de commerce est un titre négociable représentant une créance payable, généralement à court terme (de 30 à 90 jours)

#### **1/ La création des effets de commerce :**

Elle est généralement utilisée dans le règlement des opérations entre particuliers et de faibles valeurs. En comptabilité, les mouvements de la monnaie appelée espèces sont enregistres par le compte de trésorerie «Caisse» (5161). Ce compte ne peut jamais être créditeur. En effet, on ne peut sortir d'une caisse plus qu'il n'y a .

#### **2) Le cheque:**

C'est un moyen par lequel on ordonne à la banque ou à un autre organisme financier, de payer une somme donnée à une personne précisée dans le cheque.

Dans la pratique, la remise ou la réception des cheques se traduisent directement par le crédit ou par le débit des comptes de trésorerie «Banques» (5141) ou <Cheques postaux» (5146) selon qu'ils s'agissent de cheques bancaires ou postaux.

Le compte Banque peut être exceptionnellement créditeur (cas de découvert bancaire), dans ce cas, il doit être vire dans le passif du Bilan sous la rubrique Trésorerie passif».

#### **3) Le virement bancaire:**

II s'agit d'un ordre donné à la banque pour virer une somme donnée d'un compte courant à un autre.

Lorsque le nombre de cheques reçus par l' entreprise est élevé, il ne faut pas débiter directement le compte «Banques» a la réception des cheques, mais il Vaut rnieux passer par le compte transitoire «Cheques a encaisser ou a l' encaissement (5111) et ce pour éviter les problèmes qui pourraient résulter d'un oubli de versement des cheques reçus dans le compte bancaire de l' entreprise.

## **Exemple d'application :**

Le 16/10/N, I'entreprise X a vendu des marchandises au comptant pour un montant HT de 36.000 dh, TV A 20 %. Le règlement est effectue par cheque bancaire pour 25.000 dh, le reste étant en espèces.

Le 17/10/N, l'entreprise a remis à l'encaissement le cheque reçu le 16/l0/N.

Le 20/l0/N, elle a reçu l' avis de crédit de sa banque relatif a l' encaissement du chèque remis le 17/10/N

## **Travail à faire :**

## **Enregistrer les opérations ci-dessus au Journal de l'entreprise X.**

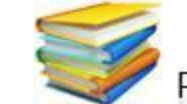

www.cours-fsjes.com

Portail des étudiants en fsjes

 Dans le domaine commercial, trois sortes d'effets de commerce peuvent être distinguées : lettres de change, billets à ordre, et warrants.

*a) La lettre de change Ou la traite :.* 

C'est I'effet de commerce le plus utilisé dans le domaine commercial. I! S'agit d'un écrit par lequel un créancier appelé tireur, demande 11 son débiteur appelé tire, de payer une somme d'argent à une date précise appelée échéance à une personne bénéficiaire. Il Y a lieu de noter que le bénéficiaire peut être le tireur lui même on bien un créancier de ce dernier.

## **Exemple d'application :**

Le 10/06/N, le commençant AZIZ achète, à crédit, des matières premières à BRAHIM pour un montant

de 7.000 dh HT, TV A 20 %. Le même jour, il vend,  $\alpha$  crédit des produits finis  $\alpha$  son client JAMAL pour un montant de 9.000 dh HT, TV A 20%.

Le 15/06/N, le commerçant AZIZ tire sur son client J AMAL deux traites T 1 et T2 que ce dernier accepte le jour même. La traite Tl d'un montant de 2.400 dh est a l'ordre de lui-meme, alors que la traite T2 de 8.400 dh est a l'ordre de son fournisseur BRAHIM.

3

**T.A.F : Passer les écritures correspondantes chez le tireur, le tiré et le bénéficiaire**

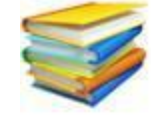

www.cours-fsjes.com<br>Portail des étudiants en fsjes

## **b) Le billet à ordre :**

C'est un écrit par lequel un débiteur appe1e souscripteur, s' engage a payer une somme d'argent a une échéance donnée a son créancier appelé bénéficiaire. Ainsi, le billet a ordre diffère de la traite en ce sens que dans le premier cas c'est le débiteur qui crée 1'effet en souscrivant le billet à l'ordre de son créancier. Alors que dans le deuxième cas, c'est le créancier qui donne naissance a l'effet en tirant la traite sur son débiteur.

## **C) Le warrant :**

C'est un billet a ordre dont le paiement est garanti par un gage sur des marchandises ou autres biens.

## **Exemple d'application :**

Le 09/08/N, le commerçant HAMID vend, a crédit, des marchandises à son client HASSAN pour un montant de 4.000 dh HT, TV A 20 %.

Le 13/08/N, HAMID reçoit de son client HASSAN un billet à ordre n° 12 de 4.800 dh au 20/09//N en règlement de sa facture du 09//08/N.

4

**T.A.F : Passer les écritures chez le bénéficiaire et chez le souscripteur**

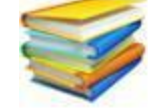

www.cours-fsjes.com

Portail des étudiants en fsjes

# **2) La circulation des effets de commerce :**

Apres avoir été créé, un effet de commerce peut être utilise de trois manières différentes. En effet, il peut être encaissé, endossé ou escompté.

## *a) L'encaissement des effets de commerce.*

II s'agit de garder I' effet de commerce, dans son portefeuille, jusqu' à son échéance. Dans ce cas, deux situations peuvent se presenter:

- Si I' effet est domicilié dans une banque, c'est a dire qu'i1 doit être encaissé a cette banque; on le présente, a I'échéance, a la banque en question pour avoir le montant qu'il comporte.
- Si I'effet n'est pas domicilié (cas rare), on le présente, a l'échéance, au tiré ou bien au souscripteur pour I'encaisser, c'est a dire recevoir la somme qu'i! contient.
- $\bullet$

## **Exemple d'app1ication :**

Le 11103/N, l'entreprise ALM remet a sa banque (BMCE), pour encaissement, la lettre de change n°30 tiré sur le client OMAR au 15/03/N et domiciliée a la banque (CIH). Sa valeur nominale est de 12.000 dh.

Le 17/03/N, l'entreprise ALM reçoit de sa banque un avis de crédit relatif à l'encaissement de l'effet précédent en retenant 100DH de commissions HT.

**T.A.F : Enregistrer ces opérations chez l'entreprise ALM et chez le client Omar.**

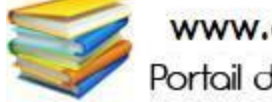

www.cours-fsjes.com<br>Portail des étudiants en fsjes

## **Exernple d'application :**

Le 03/07/N, I'entreprise ALM souscrit un billet a ordre de 13.000 dh, en faveur de son fournisseur ALl au 30/08/N.

Le 30/08/N, le fournisseur ALl encaisse directement chez I' entreprise ALM l' effet du 03/07/ non domici1ie.

# **Travail à faire :**

Enregistrer ces opérations chez l'entreprise ALM et chez le fournisseur ALI.

#### *b) L'endossement des effets de commerce.*

Dans ce cas, I' effet est utilisé par son porteur pour régler ses dettes et ce en l'endossant au profit de son créancier. Endosser un effet de commerce, c'est écrire et signer au dos de I'effet la phrase suivante: «Veuillez payer a I'ordre de Mr……………. la somme de…….. ... »

#### **Exemple** d'applic ation :

Le 17/02/N, l'entreprise ALM tire une traite de 16.000 dh sur son client AZIZ au 30/04/N acceptée par ce dernier le jour même.

Le 15/03/N, l' entreprise ALM endosse la traite tirée sur AZIZ le 17/02/ en faveur de son fournisseur HAMID pour régler une dette d'un même montant et à la même échéance.

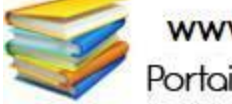

www.cours-fsjes.com<br>Portail des étudiants en fsjes

**TAF : Enregistrer ces opérations chez ALM (endosseur) , chez HAMID (endossataire) et chez Aziz (tiré).**

Ainsi, escompter un effet de commerce, veut tout simplement dire, négocier cet effet a la banque, bien avant son échéance, en acceptant de payer un intérêt appe1é « Escompte ».

#### **c) L'escompte des effets de commerce :**

Si le porteur d'un effet a besoin d'argent et il ne peut pas attendre l'échéance, il est possible de négocier (vendre) son effet a la banque et recevoir sa valeur nominale, mais diminuée du montant de l'agio TTC.

Agio = Intérêt (escompte)+commissions + TVA

 $Es$ compte =  $VN*I*J/360$ 

Avec VN : valeur nominale de l'effet escompté

I : le taux d'intérêt annuel

J : Nombre de jour entre la date de l'escompte et l'échéance de l'effet escompté.

#### **Exemple d'application :**

Le 13/03/N, le commerçant BRAHIM négocie  $d$  sa banque une traite de 12000 dh, échéant le 30/04/N. Le 15/03/199N, BRAHIM reçoit de la banque le bordereau d'escompte dont les éléments sont les suivants : Taux d'escompte 9 %, commissions 110 dh, TV A 10 %.

**TAF : Présenter le bordereau d'escompte et passer les écritures nécessaires chez le commerçant Brahim** 

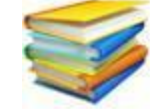

www.cours-fsjes.com

Portail des étudiants en fsjes

#### **3) Le renouvellement des effets de commerce :**

Lorsqu'un effet de commerce parvient a échéance, le tiré ou bien le souscripteur peut avoir des difficultés de trésorerie et par conséquent, il ne pourra pas régler cet effet. Cependant il peut demander au tireur ou bien au bénéficiaire de l' effet de reporter son échéance a une date ultérieure contre paiement d'intérêts de retard et d'autres frais de renouvellement de l'effet. Dans ce cas deux situations sont à distinguer :

Le 10/12/199N, le client HASSAN informe son fouisseur HAMID qu'il ne pourra pas honorer l'échéance de la traite n°20 de 11.500 dh tirée sur lui au *15/12/N.* De ce fait, il demande de proroger l' échéance de cette traite de 45 jours.

Le 13/l2/N, le fournisseur HAMID accepte la demande de son client HASSAN. Il annule la traite 20 et lui adresse une nouvelle traite n° 25 comportant le montant de la traite initiale augmenté des frais de prorogation suivants : timbre fiscal 6 dh, frais de correspondance 10 dh, intérêts de retard 8 %, TV A 10 %.

## **Enregistrer les opérations ci-dessus chez le client HASSAN et chez le fournisseur HAMID.**

**a) L'effet est en possession du tireur ou du bénéficiaire :** Exemple d'application :

**TAF :**

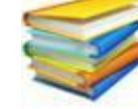

www.cours-fsjes.com<br>Portail des étudiants en fsjes

# **b) L'effet n'est plus en possession du tireur ou du bénéficiaire :**

L'effet de commerce dont le tiré ou le souscripteur demande de reporter I'échéance, peut ne pas être en possession du tireur ou du bénéficiaire (1' effet étant déjà endosse ou escompte).

Dans ce cas le tireur ne peut pas prolonger la date de l'effet, mais il peut aider le tiré en lui prêtant le montant nécessaire pour honorer sa traite à l'échéance. On par le ici d'une avance de fonds.

## **Exe mple d'application :**

Le 26/07/N, le client SAMIR prévient son fournisseur OMAR qu'il ne pourra pas payer la traite n° 16 de 16.700 dh tirée sur lui au 30/07/N. Il demande le report de son échéance a une date ultérieure.

Cependant, le fournisseur OMAR ne possède pas la traite n° 16, il ]' avait déjà escomptée a sa banque. Ainsi, pour éviter le discrédit de son client, il lui remet un chèque du montant de la traite en question pour pouvoir I'honorer a I'échéance et tire sur lui

une nouvelle traite n° 30  $\alpha$  une date ultérieure compte tenu des frais suivants :

+ frais de prorogation : 25

+ Interets de retard : 200

+TVA 10%: 20

**TAF : Enregistrer les opérations ci-dessus chez le client SAMIR et chez le fournisseur OMAR**.

9